#### Sesam 2

#### Release 2023.2

Kort presentation av nyheterna

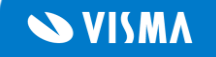

#### Sesam

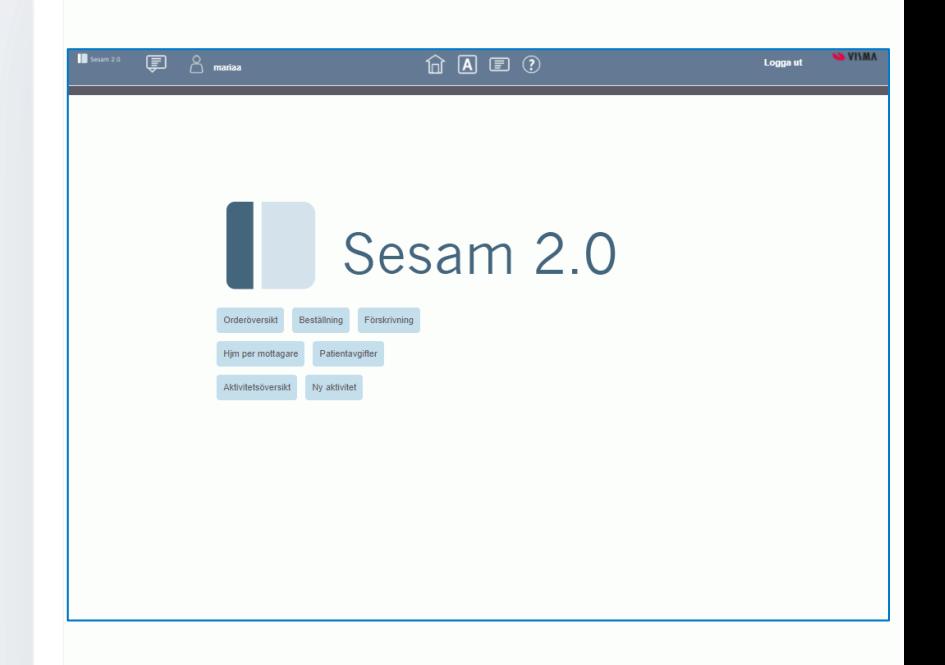

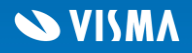

#### Kundorder

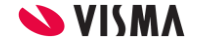

## Nya kolumner i *Hjm per mottagare*

Nya kolumner i funktionen *Hjm per mottagare* visar när en individ har en låst benämning samt när en individ är specialanpassad.

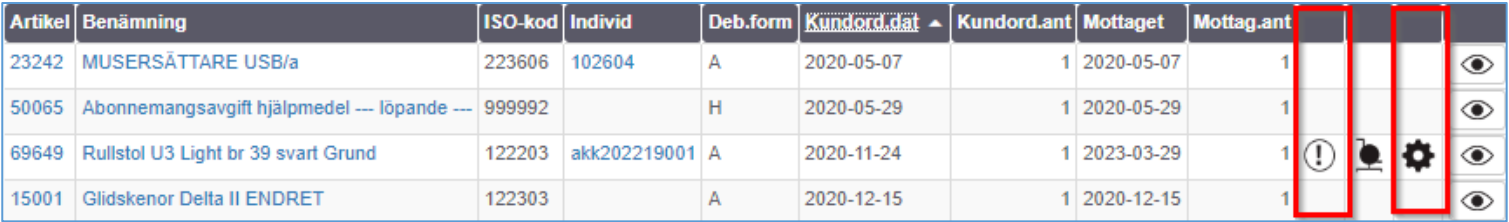

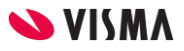

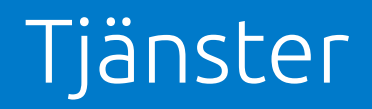

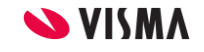

# Redigera faktureringsklar tidsrad

Nu går det inte längre att redigera en faktureringsklar tidsrad efter att faktureringsunderlag skapats för den.

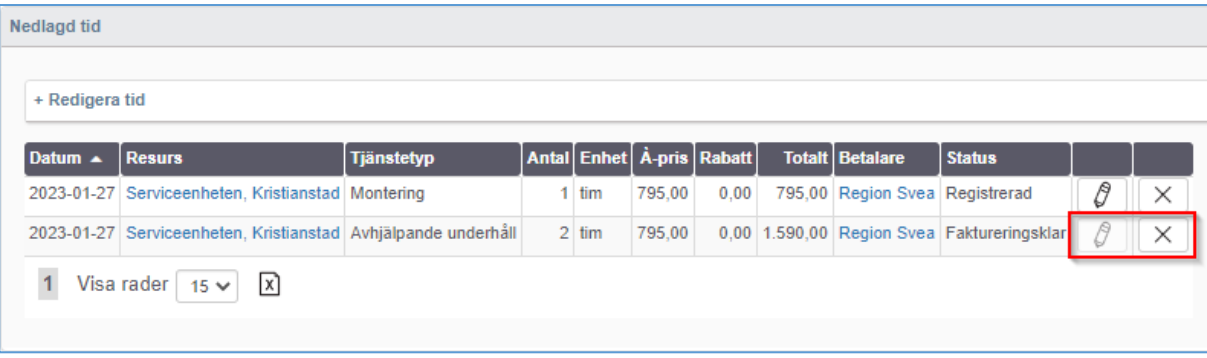

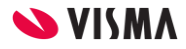

## Vald adress för aktivitet

Två nya fält visar vald adress för en aktivitet.

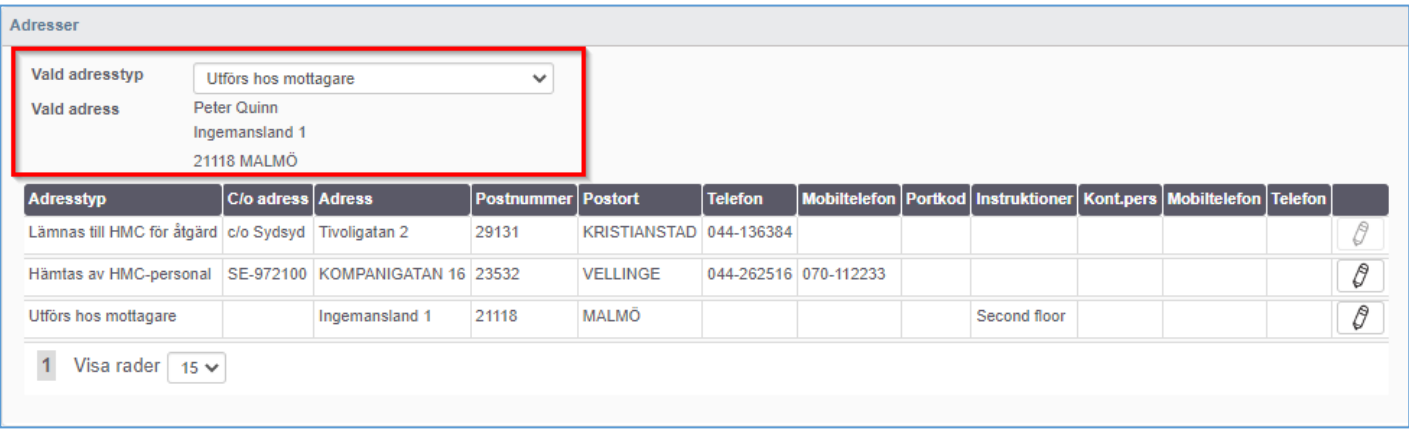

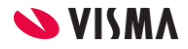

## Prioritetsordning för adresser

Nu respekteras den prioritetsordning för adresser som finns angiven på aktivitetstypen.

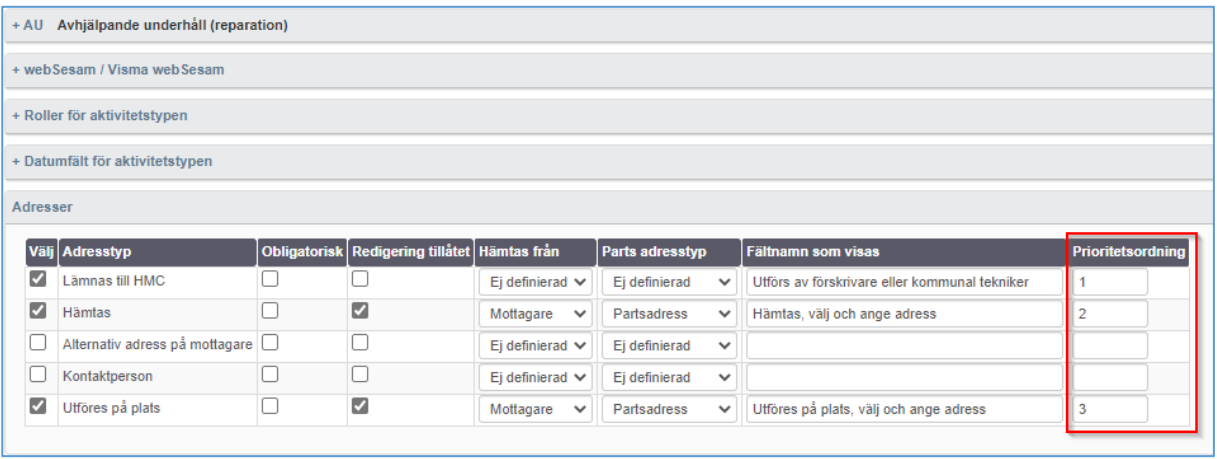

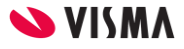

## Inköp

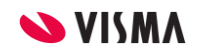

## Ny kolumn för avstämningsrader

En ny kolumn i sektionen för avstämningsrader visar det inköpsavtal som är kopplat till inköpsordern.

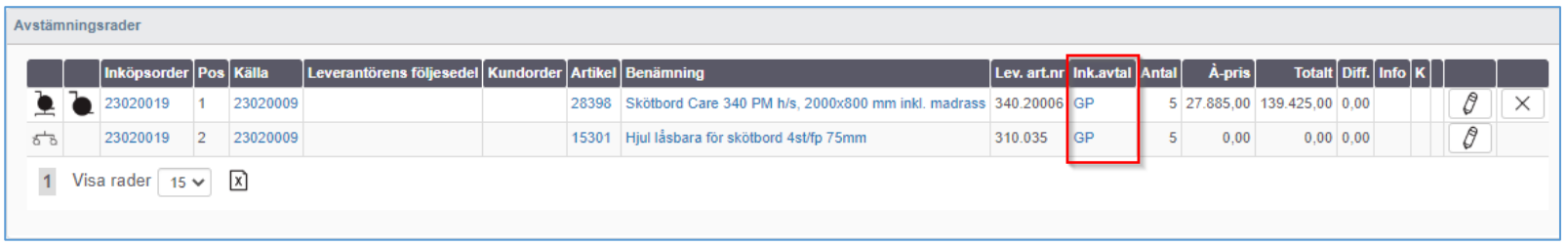

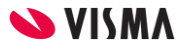

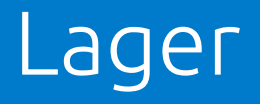

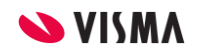

# Ny funktion för lagerplatsetiketter

Vi har infört en ny funktion där man kan skriva ut lagerplatsetiketter för utvalda liggplatser på ett lager.

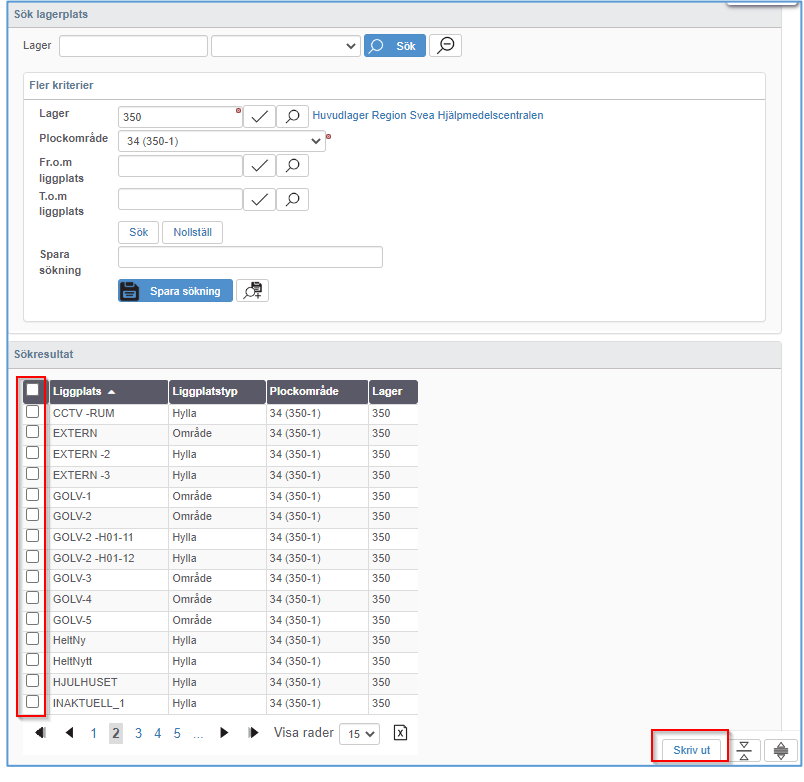

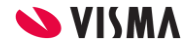

# Nya kolumner i tillgänglighetsanalysen

Tillgänglighetsanalysen har fått två nya kolumner som visar kommentarer och senaste datum för skickad påminnelse.

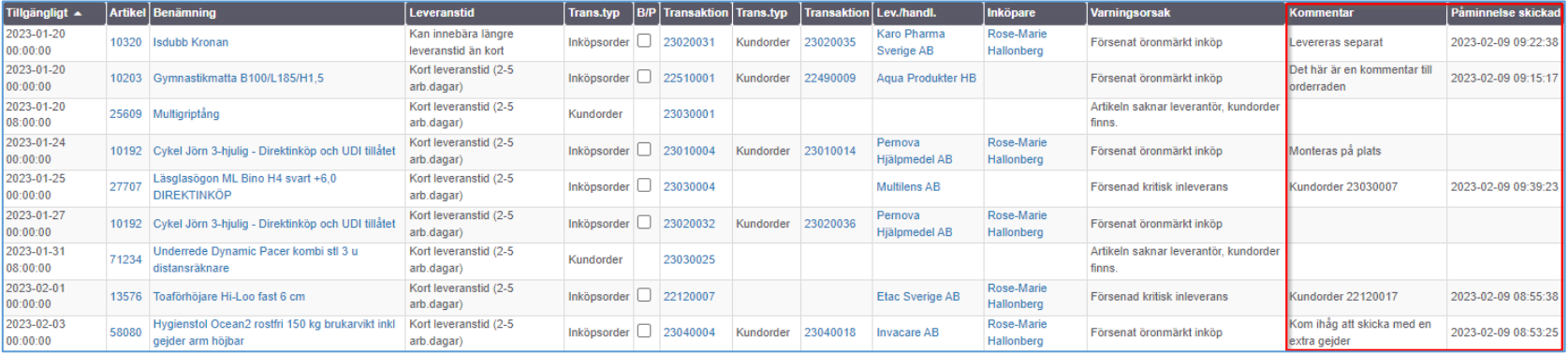

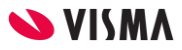

#### Artiklar

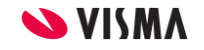

## Ny sektion för instruktioner

Vi har inför en ny sektion för instruktioner i funktionen *Artiklar*.

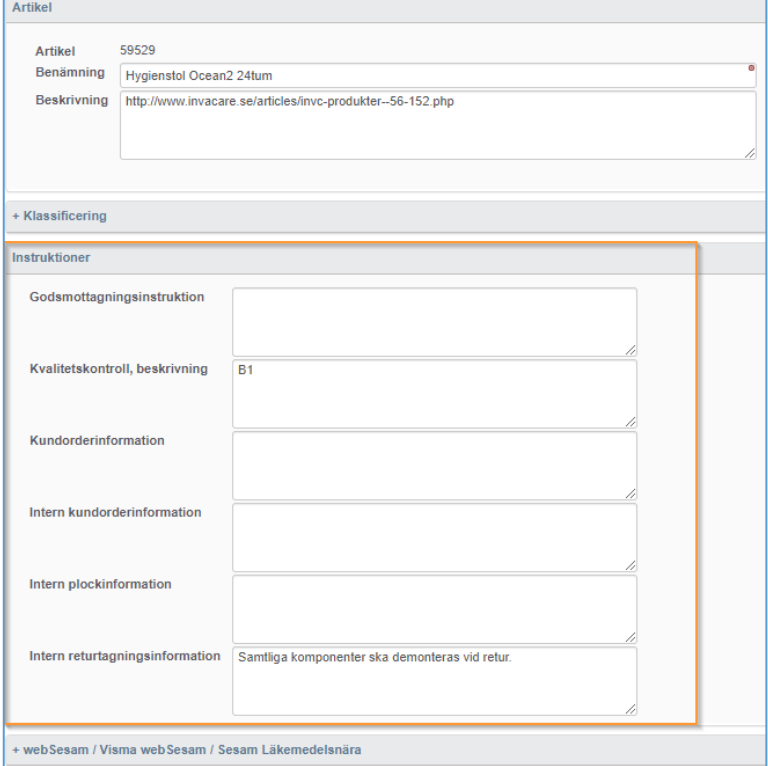

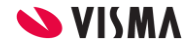

## Hindra login till webSesam

Vi har infört en ny parameter på användare som hindrar dem från att logga in till webSesam.

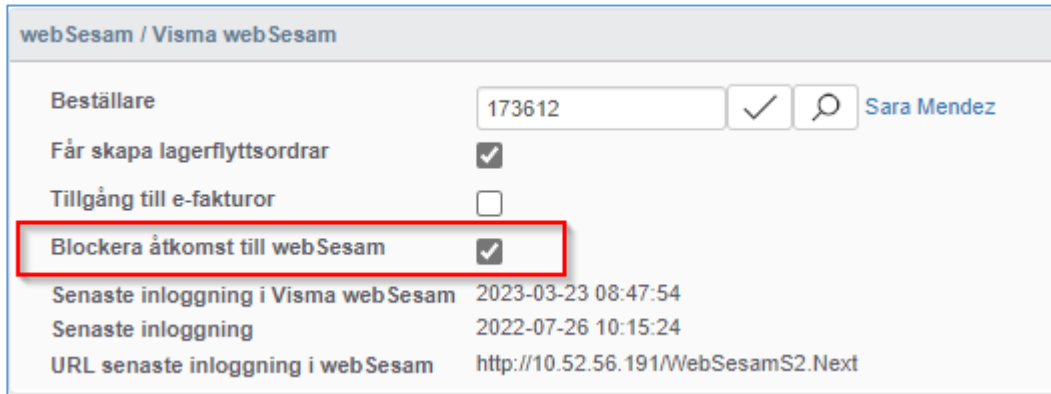

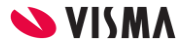